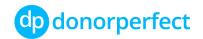

## Feature Comparison for DonorPerfect Online Forms

DonorPerfect Online Forms offer you the ability to create and customize unlimited forms for online fundraising, event registrations, volunteer sign-ups and more. Forms are mobile-responsive and can be tailored to match the look and feel of your website. DonorPerfect Online Forms Plus enables maximum flexibility and control over the fields, content and design of your forms.

| Functionality                                                                                              | DonorPerfect<br>Online Forms | DonorPerfect<br>Online Forms Plus<br>(\$49/month) |
|----------------------------------------------------------------------------------------------------|------------------------------|---------------------------------------------------|
| Create unlimited new forms using<br>the template library or copy and<br>modify your existing forms         | ~                            | ~                                                 |
| Track conversion statistics of each form, and all forms in aggregate                                       | ~                            | ~                                                 |
| Create mobile responsive forms                                                                             | ~                            | ~                                                 |
| Compose/edit auto-receipt email<br>content & subject line for<br>personalized touch                        | ~                            | ~                                                 |
| Send SmartGive™ links & URLs to<br>donors with pre-filled data in the<br>form (donor address, email, etc.) | ~                            | ~                                                 |
| Update standard fields associated with transaction items                                                   | ~                            | ~                                                 |

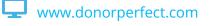

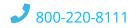

| Assign an item quantity available<br>where applicable (e.g., 100 people<br>can register for an event) | $\checkmark$ | ~            |
|----------------------------------------------------------------------------------------------------|--------------|--------------|
| Include Item Details in receipt emails<br>(# tickets, shirts, etc)                                    | ~            | ~            |
| Allow donors to cover your processing costs                                                           | ~            | ~            |
| Change the field label for fields & items                                                             | $\checkmark$ | ~            |
| Set field default values or modify<br>options that appear within radio<br>button or drop down         | $\checkmark$ | ~            |
| Upload images for use on forms & emails                                                               | ~            | $\checkmark$ |
| Update header & footer content for each form page                                                     | $\checkmark$ | $\checkmark$ |
| Hide fields & transaction items                                                                       | ~            | ~            |
| Make fields required                                                                                  | $\checkmark$ | $\checkmark$ |
| Control field case formatting (e.g.,<br>upper/lower)                                                  | $\checkmark$ | $\checkmark$ |
| Create friendly links for forms for<br>easier email and social media<br>sharing                       | $\checkmark$ | ~            |
| Set "From" email option and add up to four administrative BCCs                                        | $\checkmark$ | $\checkmark$ |

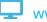

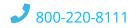

| Add new fields in an existing or new section that are automatically mapped to DonorPerfect                                                   |   |
|----------------------------------------------------------------------------------------------------|---|
| Reorder & rename the sections on any page of a form                                                                                          | ~ |
| Delete fields from forms                                                                                                    | ✓ |
| Apply additional formatting options<br>for text box fields (e.g. phone, date,<br>email)                                                      | ✓ |
| Relocate fields within a section                                                                                                    | ✓ |
| Add new transaction items to<br>existing or new sections by using an<br>item template (drop-down, radio<br>buttons, quantity selectors, etc) |   |
| Copy an existing transaction item into an existing or new section                                                                            | ~ |
| Change the order transaction items appear on their form                                                                                      | ~ |
| Modify the number of guests<br>assigned to registration options for<br>an event                                                              |   |
| Adjust the number of characters a field accepts                                                                                              |   |

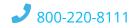